# Information Sheet (www.bravome.com)

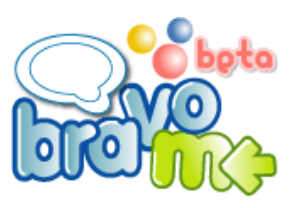

### **WHAT IS BRAVOME.com?**

**B**ravoMe.com is what educators and parents have been waiting for. It's a controlled online center for students and those who care for them. Conduct writing assignments, encourage multimedia creativity, allow students to express and form their identities, and so much more.

## **WHAT ARE THE FEATURES?**

**E**very time students and teachers log into the site, they are greeted with Current Event news feeds, bulletins and updates from teachers, their personal To Do lists, online storage space, multimedia galleries, and much more. Users of the site are encouraged to "BRAVO" each other's work with the click of a button. If they  $\overline{2}$ see something they like on someone's page, they click the BravoButton™ and the recipient immediately gets notified of his or her accomplishment! It's so much fun.

#### **WHY JOIN?**

- 1. You instantly receive your own easy-to-use virtual classroom for you and your students TOTALLY FREE!
- 2. You can receive school work submitted by students online, remind students of upcoming assignments, and judge writing assignments through your students' own blogs (to name only a few features)!
- 3. Allow students to express themselves in a secure, controlled environment, unlike the plethora of unmonitored websites out there these days.
- 4. The advent of social-networking has changed the way young people interact and relate to one another. In this ever-changing and scary online world, BravoMe.com offers all the benefits of a networking site, but geared for the protection and well-being of children.
- 5. Last, but not least, you can increase school-to-home communication by using a tool that is fun, rewarding and academically-based. It's a win-win for you and your students.

## **HOW DO TEACHERS GET STARTED?**

**T**his could not be easier. All you need is any computer connected to the Internet and your official school email address. Follow the quick steps below and you are ready to get your class online.

#### **Steps:**

- 1. Visit www.bravome.com.
- 2. Click the "Sign-Up" button on the right side of the page.
- 3. Click the "Register Now" button for Teachers.
- 4. Complete the form and enter your School Email Address when prompted.
- 5. You will receive an email sent to that school email address. Open it.
- 6. Click the link in the email you receive and your process will be complete.

#### **Registering Students:**

- 1. Once you sign into your account, you may click ADD STUDENTS (in the Command Center) at any time.
- 2. There are three (3) methods for adding students to BravoMe:
	- a. Give your students a web address to which they'll go and register on their own (for students ages 13 and older).
	- b. Enter your students' ID numbers, first names and last initials only, and BravoMe will create accounts for them (for students ages 8-17).
	- c. Upload a class list with first names and last initials, and BravoMe will automatically create accounts for your students (for students ages 8-17).
- 3. Give your students their login information after registering, and they will now have access to BravoMe.com. (Note: students under 13 will have to have their parents complete the process with them, as required by law).

### **SAFETY CONCERNS**

**U**nlike open social networking sites (such as Myspace, Friendster, and Bebo), BravoMe.com is a **closed** network, designed for teachers, students and parents only.

How do we limit who gets access? It's simple. It starts with the teacher. By registering and verifying your teacher status using your school email address, we know that you are a legitimate member of a school. Since you make the student accounts yourself, we know the students are indeed students. Parents get linked to their own children, but only through the student account that you, the teacher, created. No one from the outside world can see profiles or information on any children. Even once parents are linked, they can only view their child's information.

Again, we believe in providing children all the tools necessary to develop social skills, technology skills, and positive self-esteem. BravoMe.com not only allows for that, but gives teachers their own digital environment to facilitate learning!